B

## **BAB 10 - Active Server Pages (ASP)**

Bila anda membuat halaman web menggunakan HTML saja, halaman statis (yaitu, tidak berubah). Meskipun anda mungkin merapikan halaman dengan gambar, animasi, dan efek multimedia lainnya, setiap pengunjung yang meminta halaman tersebut akan melihat konten yang sama-sampai update manual berikutnya. Untuk menampilkan dinamis (yaitu, selalu berubah) konten pada halaman web, anda membutuhkan lebih dari sekedar HTML. Misalnya, untuk menampilkan sesuatu sebagai dasar sebagai tanggal dan waktu hanya menggunakan HTML mengharuskan anda terus-menerus mengedit halaman web sepanjang hari setiap hari! Bahkan jika anda menampilkan hanya tanggal hari ini di halaman rumah situs, setiap kali anda membuat situs baru, anda belum satu halaman web lebih anda harus mengedit pukul 12:01 setiap hari. Active server pages memungkinkan anda membuat halaman web dinamis dengan tag HTML menggabungkan dan isi teks dengan instruksi tertulis dalam bahasa scripting seperti vbscript, jscript (versi microsoft javascript), perlscript, python, atau rexx (untuk beberapa nama). Tag HTML dan teks memberikan porsi (berubah) statis halaman. Sementara itu, skrip ini menghasilkan konten dinamis (yaitu, berubah) anda ingin web server untuk menyisipkan. Sebagai contoh, daripada jenis (dan kemudian harus update) tanggal dan waktu pada halaman web secara manual, anda bisa menyisipkan antara "<%" dan "%>" pembatas dalam active server page laporan vbscript ditampilkan dalam ketujuh dan delapan baris kode berikut:

## <!DOCTYPE HTML PUBLIC "-//W3C//DTD HTML 4.0//EN">

 $\langle$ html $>$ 

<body bgcolor="#ADD8E6">

<h1><center>HTML and Web Design Tips & Techniques</center></h1>

 $\langle$ hr $>$ 

Welcome Web Surfer!<br>

In Las Vegas, the current time and date is:  $\langle % \rangle$  = time  $\%$  > on

 $\langle\mathcal{O}'_0 \rangle = \text{date } \langle\mathcal{O}_0 \rangle \langle \mathcal{O}_0 \rangle$ 

Each time you refresh (or reload) the Web page the time (and once a day) the date will change.

</body>

</html>

Ketika sebuah web browser melakukan permintaan Active Server Page (biasanya file dengan ekstensi asp.), web server menemukan halaman web dan melewati dokumen ke host script ASP, yang dalam lingkungan windows, tinggal di file asp.dll pada server web. Tuan rumah script ASP parsing dokumen dan mengirimkan laporan script menemukan dalam naskah tertutup awal (<%) dan akhir script (%>) tag ke engine script yang sesuai untuk diproses. Dengan demikian, di bawah windows, asp.dll lewat VBScript tertanam dalam file Server Aktif Page mesin VBScript, pernyataan JScript untuk mesin JScript, dan sebagainya. Mesin script, pada gilirannya, menafsirkan pernyataan script's dan mengembalikan output (jika ada) sebagai string dari HTML (tag dan teks) ke host script asp.dll. Kemudian, tuan rumah menyisipkan script output di tempat script dalam dokumen Active Server Page dan melewati halaman diperbarui ke server web. Web server, pada gilirannya, mengirimkan halaman Web ke browser yang meminta itu, seperti yang ditunjukkan pada Gambar 11-1. Jika Active Server Pages membiarkan Anda hanya menampilkan tanggal dan waktu perubahan pada halaman web, mereka tidak akan bernilai upaya yang terlibat dalam menciptakan teknologi. Untungnya, menggunakan script sisi server

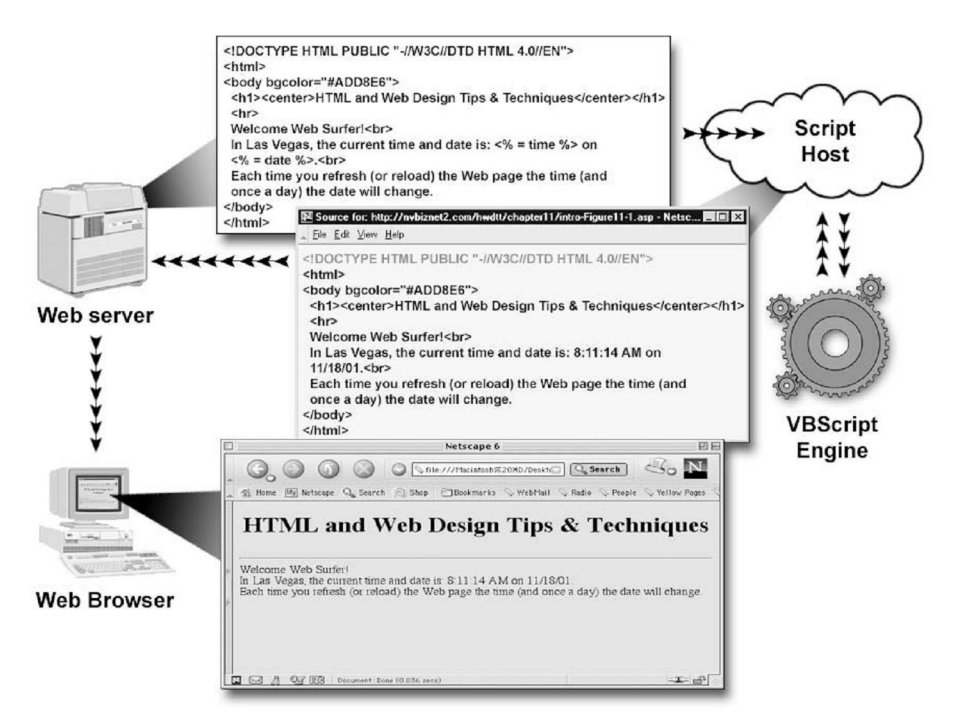

**Gambar 11-1** Pengolahan Active Server Page

untuk menampilkan tanggal dan waktu pada halaman web ini hanya contoh sederhana dari apa yang dapat anda lakukan dengan Active Server Pages. Seperti yang akan anda pelajari di bab ini, dengan script yang tepat, anda dapat menyesuaikan konten halaman web berdasarkan yang mengunjungi halaman web anda, browser web dia menggunakan, dan tindakan pengunjung mengambil saat kunjungan (atau sesi). Anggaplah, misalnya, bahwa anda menggunakan bank anda. Active Server Pages mengelola, memeriksa anda, menyimpan, atau kredit rekening kartu. Skrip tertanam di dalam halaman web bank membuat HTML dan teks untuk menampilkan informasi account anda. Ketika orang lain log ke situs bank anda, pengunjung yang melihat nya account data (dan bukan milikmu) di alamat web yang sama.

Selain menampilkan konten halaman dinamis dan adat web, perancang juga menggunakan script yang tertanam di dalam Active Server Pages untuk memproses hasil form. Anggaplah, misalnya, bahwa anda log on ke situs web bank anda dan mengisi form HTML untuk mentransfer uang dari satu account ke account lainnya. Setelah Anda mengklik tombol submit form, browser web anda mengirim informasi yang Anda masukkan ke dalam formulir (yaitu, hasil formulir) ke URL yang diberikan oleh atribut tag <form> tindakan dalam bentuk itu. Jika nama URL Active Server Page, server web melewati dokumen web (ditentukan oleh URL) bersama dengan hasil formulir ini untuk host script ASP. Tuan rumah script melewati jumlah yang anda ditentukan dan pilihan account yang anda buat (atau masuk) pada form HTML untuk mesin script, yang pada gilirannya, melaksanakan laporan script bahwa update informasi account anda yang disimpan dalam tabel database.